## **Ministerium für Verkehr Baden-Württemberg**

## **Az. 3-3890.0/1857**

**Förderprogramm "LETS go!"** 

### **zur**

**Förderung von Kontrollinfrastruktur für E-Tickets und dem weiteren Ausbau von E-Ticketsystemen im Land vom 14.03.2018**

# **I. Zielrichtung und Erforderlichkeit der Förderung**

Die Landesregierung möchte den öffentlichen Personennahverkehr (ÖPNV), insbesondere die Nutzung des Linienverkehrs des ÖPNV, noch attraktiver machen. Mit der Einführung von elektronischen Tickets (E-Ticket) wird der Zugang zum ÖPNV erleichtert  $^{\text{1}}$ .

In Verbindung mit der Einführung des Baden-Württemberg-Tarifs (BW-Tarif) besteht eine besondere Chance, unter Einbeziehung der in einigen Verbünden bereits vorhandenen E-Ticket-Systeme landesweit eine innovative, digitale Vertriebsinfrastruktur koordiniert einzuführen und zu vollenden. Ziel ist es, im öffentlichen Verkehr zeitgemäße Tickets und Tarife anbieten zu können.

Das Ministerium für Verkehr stellt das Förderprogramm "LETS go!" fest.

Das Programm ist bis 31.12.2021 begrenzt<sup>2</sup>.

**.** 

Ziel der Förderung ist die Herstellung der landesweiten Kontrollinfrastruktur für elektronische Tickets (E-Ticket) im Baden-Württemberg-Tarif ab der Einführung der Stufe 1 des BW-Tarifs, die Unterstützung der Ausgabe von E-Tickets im Rahmen der Startanschlussmobilität bis zur Einführung der Stufe 2 des BW-Tarifs und die Unterstützung der Einführung von E-Ticketsystemen im Land<sup>3</sup>.

Mit Aufstellung des Förderprogramms "LETS go!" folgt das Ministerium für Verkehr Baden-Württemberg dem Landesinteresse an der Erfüllung der mit der Zuwendung beabsichtigten Zwecke und Ziele im Sinne des § 23, Absatz 3.2 LHO. Eine gesonderte Begründung durch den Antragsteller kann daher entfallen.

Die Förderung von Systemen zur Kontrolle und später auch zum Vertrieb von E-Tickets richtet sich an Verkehrsunternehmen, Verkehrsverbünde und Aufgabenträger,

<sup>1</sup> Unter der Bezeichnung öffentlicher Personennahverkehr (ÖPNV) werden straßengebundene Verkehre nach BO Kraft, Schienenverkehr nach BO Strab und Eisenbahnverkehre in kommunaler Aufgabenträgerschaft verstanden. Ausgenommen sind hier die Eisenbahnverkehre in der Aufgabenträgerschaft des Landes.

<sup>&</sup>lt;sup>2</sup> Bis zum Ende des Programms können Förderanträge bewilligt werden. Der Schlussverwendungsnachweis ist spätestens mit einer Frist von 12 Monaten nach Ende des Programms vorzulegen.

<sup>3</sup> Die Förderrichtlinie ist so angelegt, dass die Investitionen in die Kontrollinfrastruktur, insbesondere in die Ausstattung der Fahrzeuge mit 2D-Barcodescannern, RFID-Lesern und der damit verbundenen Software, damit auch einen wesentlichen Beitrag für die Einführung von E-Ticketsystemen in den Verkehrsverbünden darstellt. Darüberhinausgehende Investitionen (Hardware, Software, Schnittstellen, Projektkosten …) müssen von dem jeweiligen Projektträger in eigener Verantwortung kalkuliert und finanziert werden.

die entsprechende Systeme beschaffen und betreiben. Damit wird eine flächenhafte Vernetzung über die bisher geographisch begrenzten Einheiten angestrebt. Sowohl für Fahrgäste als auch für Verkehrsunternehmen werden damit nutzbare und spürbare Verbesserungen erreicht.

Da neben den geförderten Geräten/technischen Einrichtungen in den Fahrzeugen eine Systemebene zur Erfassung, Verarbeitung, Verknüpfung und Weiterleitung der Daten erforderlich ist, muss im Zuwendungsantrag dargestellt werden, dass eine solche Ebene vorhanden ist, geschaffen wird oder durch Nutzung einer an anderer Stelle vorhandenen Ebene die Nutzung und Übertragung der Transaktionsdaten nach den vorgegebenen technischen Standards sichergestellt ist <sup>4</sup>.

Die Zuwendung ist daher an den einheitlichen technischen Standard der VDV-Kernapplikation (VDV-KA) gebunden, damit die interoperablen E-Ticket-Systeme verbundübergreifend, landesweit und im Endeffekt bundesweit genutzt werden können.

# **II.Fördergrundsätze**

# **1. Allgemeines**

**.** 

Das Land Baden-Württemberg gewährt zur Sicherung und Stärkung des Öffentlichen Personennahverkehrs (ÖPNV) sowie zur Verbesserung des Nutzens und Komforts für die Kunden des ÖPNV in Baden-Württemberg nach Maßgabe von § 13 des ÖPNV-Gesetzes des Landes in Verbindung mit §§ 23 und 44 LHO und der Verwaltungsvorschrift hierzu (VV Nr. 15 zu § 44 LHO i. V. m. Anlage 5 zu VV Nr. 15.5) als Projektförderung Zuwendungen für E-Ticket-Systeme.

Gefördert werden Maßnahmen, die primär den Nutzern des ÖPNV dienen und damit einhergehend zu flächenhaften Erleichterungen im Ablauf des ÖPNV führen. Die Attraktivitätssteigerung kann in diesem Fall durch Systeme für Elektronische Fahrausweise (E-Ticketing) erfolgen.

<sup>4</sup> Die Beschaffung oder Erweiterung der genannten Systemebene im Hintergrund (DL-System, KVP-System), einschließlich der Schnittstellen (ION), ist mit den Festbeträgen pro Fahrzeug- bzw. Kontrollgerät abgegolten. Zusätzlich erfolgt eine Förderung der Projektkosten.

Systeme für E-Ticketing können auch in Ergänzung zur Förderung von Echtzeitund Anschlusssicherungs- / Anschlussinformationssystemen gefördert werden.

Ausgenommen sind Systeme von Eisenbahnverkehren in der Aufgabenträgerschaft des Landes.

# **2. Gegenstand der Förderung**

Das Ministerium für Verkehr fördert die Einrichtung von Kontroll- und Vertriebssystemen für E-Tickets auf Linien des straßengebundenen ÖPNV mit Kraftfahrzeugen (im Sinne des PBefG und der BO Kraft) und mit Straßenbahnen (im Sinne der BO Strab) sowie von Eisenbahnen in kommunaler Aufgabenträgerschaft durch die

- Nachrüstung von vorhandenen Systemen und
- Erweiterung von neu zu beschaffenden Systemen um die notwendigen Hard- und Softwarekomponenten

Das Förderprogramm "LETS go!" ergänzt die Zuwendungen nach dem LGVFG und allen gegebenenfalls nachfolgenden Regelungen.

Nicht Gegenstand dieses Förderprogramms sind Systeme der Eisenbahnverkehrsunternehmen (EVU), deren Leistungen vom Land bestellt sind.

# **3. Zuwendungsvoraussetzungen**

### **3.1 Regionale Voraussetzungen**

Fahrzeuge müssen im ÖPNV in Baden-Württemberg eingesetzt werden. Soweit die Fahrzeuge über die Grenzen von Baden-Württemberg hinaus eingesetzt werden sollen, muss der Schwerpunkt der Nutzung in Baden-Württemberg liegen.

Der Firmensitz des Antragstellers ist hier nicht relevant.

### **3.2 Allgemeine Voraussetzungen**

Zum Erreichen des Förderzwecks müssen bestehende Systeme, die nachgerüstet werden sollen, die Einhaltung der folgenden Vorgaben erfüllen:

- Technische Standards der VDV-Kernapplikation (VDV-KA)
- Technische Anforderungen E-Ticket im BW-Tarif Teil Vertrieb (Anlage 1) Teil Kontrolle (Anlage 2)
- Anschluss an das Interoperable Netzwerk (ION)

Neue Systeme müssen zusätzlich folgende Voraussetzungen erfüllen:

Zertifizierung durch die VDV eTicket Service GmbH & Co. KG

#### **3.3 Ergänzende Voraussetzungen landesweite Kontrollinfrastruktur**

Das eingerichtete System muss über das Interoperable Netzwerk (ION) an das PVS <sup>5</sup> der Baden-Württemberg-Tarif GmbH (BWTG) angeschlossen sein, sodass die in der VDV-KA spezifizierten Transaktionsdatensätze übertragen werden. Der Zuwendungsempfänger verpflichtet sich gegenüber dem Land die Transaktionsdaten der BWTG und dem Land <sup>6</sup> kostenlos und dauerhaft zur Verfügung zu stellen und kostenfrei zu übermitteln.

Der Anschluss an das ION kann wahlweise über die Zentrale Vermittlungsstelle (ZVM) der VDV-ETS oder über eine Regionale Servicestelle (RSS) erfolgen.

Die Datenverarbeitung, die zuverlässige Verfügbarkeit der Daten, die Datensicherheit und die zweckgebundene Nutzung der E-Ticketdaten muss sichergestellt sein.

#### **3.4 Wirtschaftliche Voraussetzungen**

Voraussetzung für die Zuwendung ist, dass

- die Komplementärfinanzierung des Vorhabens gewährleistet ist,
- die Fahrzeuge, in die die Systeme verbaut werden sollen, nicht Bestandteil einer Insolvenzmasse sind und

**.** 

<sup>5</sup> PVS – Produkt-Verantwortlichen-System

<sup>6</sup> Das Land Baden-Württemberg, vertreten durch das Verkehrsministerium, beauftragt die NVBW Nahverkehrsgesellschaft Baden-Württemberg mbH oder einen Dritten mit der Entgegennahme und Verarbeitung der Daten.

**.** 

- die Geräte mindestens für die Dauer der Zweckbindungszeit genutzt werden bzw. im Falle der Veräußerung des Fahrzeuges zum Zwecke des Gebrauchs außerhalb des Landes Baden-Württemberg die Geräte in anderen Fahrzeugen im Land Baden-Württemberg genutzt werden.

Voraussetzung für eine Zuwendung ist weiter, dass sich der Antragsteller schriftlich verpflichtet, folgendes sicherzustellen:

- Spätestens 36 Monate nach der Rechtskraft der Bewilligung, spätestens jedoch bis zum 31.12.2022<sup>7</sup>, müssen die Fahrzeuge des Zuwendungsempfängers mit förderfähiger Technik ausgerüstet und in das E-Ticket des Landes integriert sein.
- Die Einhaltung dieser Fristen ist der Bewilligungsstelle schriftlich und unaufgefordert zu bestätigen.
- Die erfolgreiche Umsetzung der Maßnahmenziele ist vom Zuwendungsempfänger anhand einer technischen Abnahme nachzuweisen.

Das Ministerium für Verkehr kann auf Antrag Ausnahmen zulassen.

## **3.5 Dauer der Zweckbindung (Zweckbindungsfrist)**

Wurden Zuwendungen für Vorhaben gewährt, gilt eine Zweckbindungsfrist.

Die Zweckbindungsfrist bemisst sich an der Art der geförderten Maßnahme:

- Nachrüstung mit Software, einschließlich der Schnittstellen 2 Jahre
- Nachrüstung mit Hardware und Software **3** Jahre
- Neubeschaffung von Hardware und Software a) Fahrscheindrucker und Einstiegs-Kontroll-Systeme 6 Jahre b) Mobile Kontrollgeräte 4 Jahre c) Hardware für Prüf-APP 1 Jahr

In begründeten Einzelfällen kann mit Zustimmung des Ministeriums für Verkehr eine kürzere Zweckbindungsfrist gelten.

<sup>7</sup> Bis zum 31.12.2022 muss die Maßnahme abgeschlossen und abgerechnet sein sowie der Schlussverwendungsnachweis vorliegen.

Nach Ablauf der Zweckbindungsfrist ist erneut eine Zuwendung für eine Maßnahme nach der vorliegenden Förderrichtlinie möglich, wenn dem ein neuer Fördertatbestand zu Grunde liegt <sup>8</sup>.

Wird eine Maßnahme wiederholt, handelt es sich um eine Ersatzbeschaffung, für die keine erneute Zuwendung gewährt wird <sup>9</sup>.

## **3.6 Erfolgskontrolle und Änderung der Zweckbestimmung**

Die Bewilligungsstelle behält sich vor, eine Erfolgskontrolle durchzuführen und damit zu überprüfen, ob die Mittel im Sinne dieser Förderrichtlinie zweckgebunden verwendet werden. Auf die Bestimmungen der ANBest-P, Ziffer 4.1, wird verwiesen.

Die Erfolgskontrolle erfolgt spätestens mit der Prüfung des Schlussverwendungsnachweises, kann aber auch bereits im Zuge der Umsetzung der Maßnahme durchgeführt werden.

Die Bewilligungsstelle kann in der Regel eine Rückerstattung der gewährten Zuwendungen verlangen, wenn innerhalb der Zweckbindungsfrist nach Fertigstellung des Vorhabens Änderungen vorgenommen werden, die die Zweckbestimmung des Vorhabens ändern oder aufheben, ohne dass dies zur Beseitigung einer Gefahr für die öffentliche Sicherheit und Ordnung erforderlich ist.

Auf die Mitteilungspflichten des Zuwendungsempfängers nach Ziffer 5 der AN-Best-P wird verwiesen.

### **3.7 Aufhebung vorangegangener Zweckbindung**

**.** 

Wurde in einem vorausgegangenen Zuwendungsbescheid eine Zweckbindungsfrist festgelegt, kann diese auf Antrag vorzeitig aufgehoben werden, wenn

es sich bei der neuen Maßnahme um eine Neubeschaffung handelt und

<sup>8</sup> So kann beispielsweise zunächst die Förderung der Hardware für die Prüf-APP (Maßnahme 4.1) als Übergangslösung erfolgen. Im Anschluss kann dann eine Zuwendung für die Neubeschaffung von Fahrscheindruckern (Maßnahme 3.1) gewährt werden.

<sup>9</sup> So kann beispielsweise die Förderung der Hardware für die Prüf-APP (Maßnahme 4.1) nicht mehrfach aufeinander folgend gewährt werden.

- die neue Maßnahme mindestens die damalige Zweckbestimmung erfüllt und
- durch die neue Maßnahme zusätzliche zuwendungsfähige Kriterien erfüllt werden und
- eine Nachrüstung aus technischen oder wirtschaftlichen Gründen nicht möglich ist.

Die Erfüllung der genannten Bedingungen ist im Antrag zu erläutern und die Notwendigkeit der Aufhebung der vorangegangenen Zweckbindung zu begründen.

Der vorausgegangene Zuwendungsbescheid ist mit Datum und Aktenzeichen zu benennen.

# **4. Programmvolumen**

Die Abwicklung des Förderprogramms findet im Rahmen der im Haushalt bereit gestellten Mittel statt.

# **5. Art und Höhe der Zuwendung**

Die Förderung erfolgt als Anteilsfinanzierung.

Die Zuwendung wird als Zuschuss gewährt.

Die Zuwendung wird pauschal pro Gerät bzw. der in Ziffer [5.7](#page-10-0) vorgegebenen Bezugsgröße, jedoch maximal in Höhe der netto Ausgaben gewährt.

Das Land erstattet die Kosten für E-Ticket-Systeme, getrennt nach mehreren Maßnahmengruppen:

## **5.1 Maßnahmengruppe 1 (Nachrüstung SW)**

Aktualisierung (Update) und Erweiterung (Upgrade) von Software und Schnittstellen für Fahrscheindrucker/Bordrechner (FSD), mobile Kontrollgeräte (MKG) und Einstiegs-Kontroll-Systeme (EKS).

Schnittstellen können sich auf das jeweilige Gerät, das Gerät zum Hintergrundsystem und das Hintergrundsystem zum ION beziehen.

### **5.2 Maßnahmengruppe 2 (Nachrüstung SW + HW)**

Aktualisierung (Update) und Erweiterung (Upgrade) von Software und Schnittstellen, sowie die Nachrüstung von Hardwarekomponenten für Fahrscheindrucker/Bordrechner (FSD), mobile Kontrollgeräte (MKG) und Einstiegs-Kontroll-Systeme (EKS).

Schnittstellen können sich auf das jeweilige Gerät, das Gerät zum Hintergrundsystem und das Hintergrundsystem zum ION beziehen.

Hardwarekomponenten sind 2D-Barcodescanner und/oder RFID-Leser mit SAM-Steckplätzen <sup>10</sup> sowie das zugehörige Montagematerial.

### **5.3 Maßnahmengruppe 3 (Neubeschaffung)**

Neubeschaffung von Fahrscheindruckern/Bordrechnern (FSD), mobilen Kontrollgeräten (MKG) und Einstiegs-Kontroll-Systemen (EKS).

Neben der Hardware sind Software auf dem Gerät und die Schnittstellen, auf dem jeweiligen Gerät, von dem Gerät zum Hintergrundsystem und von dem Hintergrundsystem zum ION zuwendungsfähig.

Zusätzlich zu dem Basisgerät mit Gehäuse, Spannungsversorgung, Bedienerund Kundendisplay, Recheneinheit und Kommunikationsmodul (WWAN, WLAN) sind die Hardwarekomponenten 2D-Barcodescanner, RFID-Leser mit SAM-Steckplätzen <sup>11</sup> sowie das zugehörige Montagematerial zuwendungsfähig.

### **5.4 Maßnahmengruppe 4 (Neubeschaffung)**

**.** 

Neubeschaffung von Hardware für die Nutzung der vom Land bereitgestellten Prüf-APP.

Die Software auf dem Gerät und die Schnittstellen, auf dem jeweiligen Gerät, von dem Gerät zum Hintergrundsystem und von dem Hintergrundsystem zum ION

<sup>10</sup> SAM-Steckplätze sind direkt im RFID-Leser vorzusehen, um die in der VDV-KA vorgegebenen Lese-Schreib-Zeiten zu gewährleisten.

<sup>11</sup> SAM-Steckplätze sind direkt im RFID-Leser vorzusehen, um die in der VDV-KA vorgegebenen Lese-Schreib-Zeiten zu gewährleisten.

**.** 

werden mit der Prüf-APP zur Verfügung gestellt. Die sachgerechte Nutzung von Software und Schnittstellen ist vom Zuwendungsempfänger sicherzustellen.

## **5.5 Maßnahmengruppe P (Projektkosten)**

Für die Nachrüstung (Maßnahmengruppen 1 + 2) und die Neubeschaffung (Maßnahmengruppen 3 + 4) von Hardware und Software fallen Projektkosten an.

Die Projektkosten des Systemanbieters werden mit einer projektbezogenen Pauschale P1<sup>12</sup> und einer mengenabhängigen Anteil P2<sup>13</sup> gefördert.

Der eigene Aufwand des Antragstellers ist nicht förderfähig.

Nimmt der Antragsteller zusätzlich externe Leistungen für Planung und Projektsteuerung in Anspruch, wird die Zuwendung P3 in Abhängigkeit der beauftragten Investitionskosten <sup>14</sup> gewährt.

## **5.6 Anrechnung von zentralen Kostenpositionen**

Die Antragsteller können mit Systemanbietern die gemeinsame Beauftragung von zentralen Leistungspositionen verhandeln, die dann über die Maßnahmengruppen 1 bis 3 abgegolten werden.

Eine Aufteilung der zentralen Leistungspositionen auf die Antragsteller klären diese untereinander bzw. mit dem betreffenden Systemanbieter. Eine gesonderte Zuwendung für diese zentralen Leistungspositionen erfolgt nicht.

Zentrale Leistungspositionen betreffen diejenigen Leistungen, die für alle Kunden in Baden-Württemberg oder für eine Gruppe von Kunden in gleicher Ausprägung

<sup>12</sup> Die pauschalierte Zuwendung für Projektkosten P1 wird pro Gerätegruppe pro Bestellung gewährt. Als Gerätegruppe werden alle Geräte zusammengefasst, die in Bezug auf Hersteller, Modell, Bestelljahr, technische Ausstattung und zu beauftragende Leistung gleich sind. Werden in einer Bestellung unterschiedliche Gerätetypen (z. B. Fahrscheindrucker und Mobile-Kontroll-Geräte) oder unterschiedliche Gerätegenerationen (unterschiedliches Bestelljahr) zusammen beauftragt, kann die Zuwendung für Projektkosten P1 für jede dieser Teilbestellungen beantragt werden.

<sup>13</sup> Die Zuwendung für Projektkosten P2 wird bis zu einer Höhe von 10 v. H. der Förderung für die gerätebezogenen Maßnahmengruppen 1 bis 4 gewährt.

<sup>14</sup> Unter dem Begriff Investitionskosten werden alle Kosten des Systemanbieters in der nachgewiesenen Höhe (einschließlich Montage und Projektkosten des Systemanbieters) zusammengefasst.

und unabhängig von der jeweiligen Gerätestückzahl anfallen. Diese umfassen die folgenden Leistungen:

- Projektleistungen im Zusammenhang mit der Einführung des BW-Tarifs (Projektleitung, Pflichtenheft, Schulungen …)
- Softwarelizenz Gerätesoftware (Nutzung von 2D-Barcodescanner, RFID-Leser, Bediener- und Kundendisplay für Kontrolle und Verkauf von E-Tickets)
- Softwarelizenz Gerätesoftware (Einsatz von Produkt- und Kontrollmodulen)
- Softwarelizenz Hintergrundsystem (Funktionen für Kontrolle und Verkauf von E-Tickets)
- Softwarelizenz Hintergrundsystem (Einsatz von Produkt- und Kontrollmodulen)
- Schnittstelle interoperables Netzwerk (ION)

Diese Kostenpositionen sind in den gerätebezogenen Pauschalen in den Maßnahmengruppen 1 bis 4 bereits enthalten.

## <span id="page-10-0"></span>**5.7 Individuelle Kostenpositionen**

Die individuellen Kostenpositionen beziehen sich auf die einzelne Maßnahme und fallen pro Auftraggeber oder pro Gerät an.

Für jede Maßnahme innerhalb einer Gruppe wird eine Zuwendung in Form eines Höchstbetrages entsprechend der nachfolgenden Aufstellung gewährt.

In allen Maßnahmen ist zu der genannten Hardwarekomponente auch die Software enthalten.

### **Ministerium für Verkehr**

# **Baden-Württemberg**

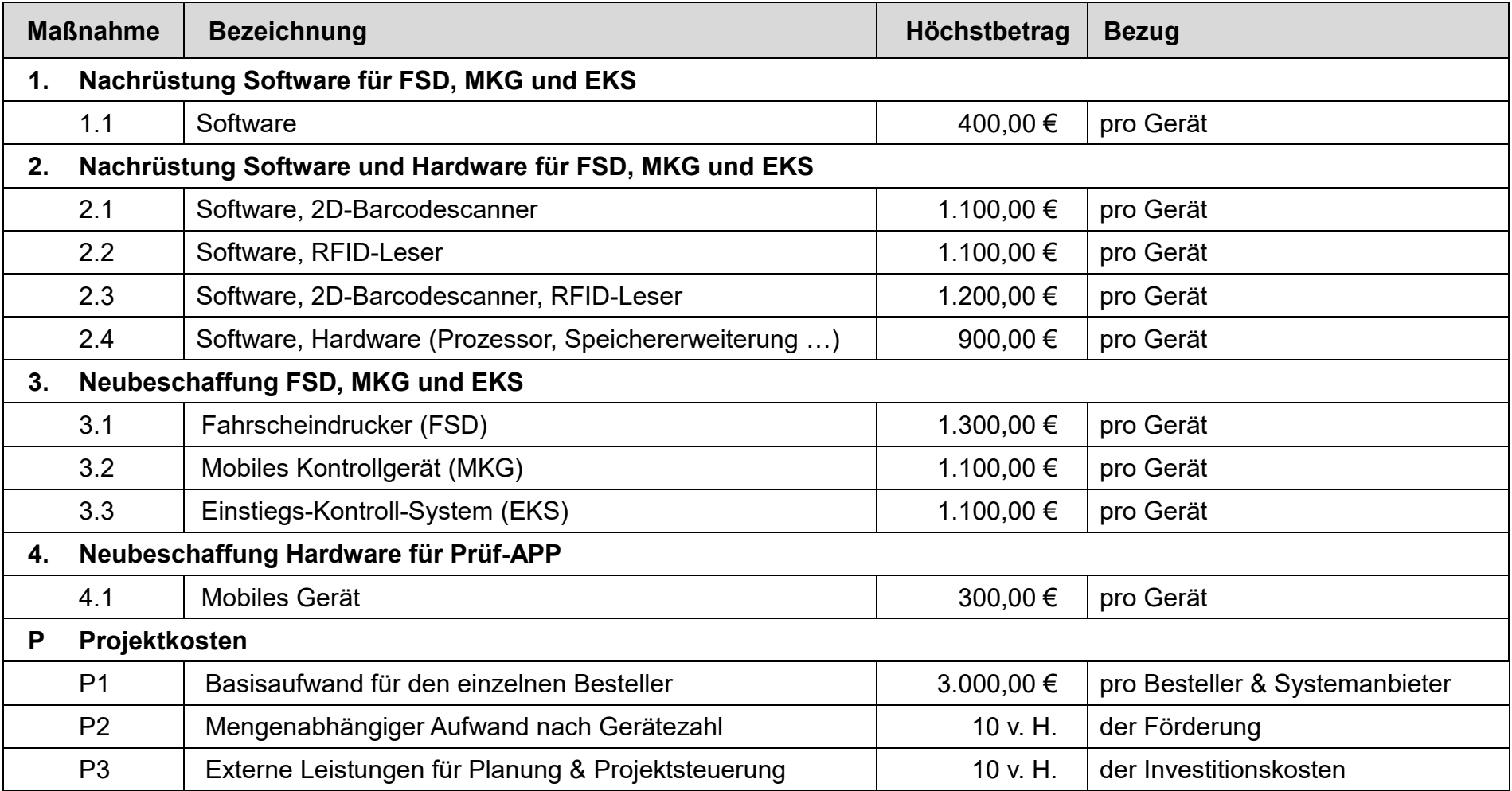

Der Höchstbetrag wird nicht auf den pauschalierten Höchstbetrag für die in der Anlage 7i <sup>15</sup> zum LGVFG genannten Einrichtungen angerechnet. Die Zuwendung aus dem Förderprogramm "LETS go!" wird zusätzlich gewährt.

Die Zuwendungen für individuelle Kostenpositionen werden unter Berücksichtigung der folgenden Bedingungen gewährt:

zu Maßnahme 1.1:

- Als Nachrüstung werden alle Maßnahmen eingestuft, deren Geräte vor dem Zeitpunkt der Bewilligung der Zuwendung bestellt wurden. Relevant ist das Datum der Bestellung.
- Die betreffenden Geräte müssen im Jahr 2011 oder später beschafft worden sein. Relevant ist das Kalenderjahr der Bestellung.

zu Maßnahme 2.1:

- Als Nachrüstung werden alle Maßnahmen eingestuft, deren Geräte vor dem Zeitpunkt der Bewilligung der Zuwendung bestellt wurden. Relevant ist das Datum der Bestellung.
- Die betreffenden Geräte müssen im Jahr 2013 oder später beschafft worden sein. Relevant ist das Kalenderjahr der Bestellung.
- Mindestbedingung für eine Zuwendung ist der Einbau eines 2D-Barcodescanners.

zu Maßnahme 2.2:

**.** 

- Als Nachrüstung werden alle Maßnahmen eingestuft, deren Geräte vor dem Zeitpunkt der Bewilligung der Zuwendung bestellt wurden. Relevant ist das Datum der Bestellung.
- Die betreffenden Geräte müssen im Jahr 2013 oder später beschafft worden sein. Relevant ist das Kalenderjahr der Bestellung.
- Ist ein 2D-Barcodescanner vorhanden, wird für die Nachrüstung eines RFID-Lesers eine Zuwendung gewährt. Der RFID-Leser muss über einen

<sup>15</sup> Richtlinie zur VwV-LGVFG über die Förderung von Beschleunigungsmaßnahmen und verkehrstelematischen Maßnahmen (RL Beschleunigungsmaßnahmen/Telematik)

eigenen SAM-Steckplatz verfügen, der ein gesichertes Schreiben eines EFS oder einer AFB auf das Nutzermedium ermöglicht.

- Kosten für Halterung, Montagematerial, Montageaufwand und Verkabelung sind mit der pauschalierten Zuwendung für Hardware abgegolten.

zu Maßnahme 2.3:

- Als Nachrüstung werden alle Maßnahmen eingestuft, deren Geräte vor dem Zeitpunkt der Bewilligung der Zuwendung bestellt wurden. Relevant ist das Datum der Bestellung.
- Die betreffenden Geräte müssen im Jahr 2013 oder später beschafft worden sein. Relevant ist das Kalenderjahr der Bestellung.
- Mindestbedingung für eine Zuwendung ist der Einbau eines 2D-Barcodescanners und der Einbau eines RFID-Lesers. Der RFID-Leser muss über einen eigenen SAM-Steckplatz verfügen, der ein gesichertes Schreiben eines EFS oder einer AFB auf das Nutzermedium ermöglicht.
- Kosten für Halterung, Montagematerial, Montageaufwand und Verkabelung sind mit der pauschalierten Zuwendung für Hardware abgegolten.

zu Maßnahme 2.4:

- Als Nachrüstung werden alle Maßnahmen eingestuft, deren Geräte vor dem Zeitpunkt der Bewilligung der Zuwendung bestellt wurden. Relevant ist das Datum der Bestellung.
- Die betreffenden Geräte müssen im Jahr 2013 oder später beschafft worden sein. Relevant ist das Kalenderjahr der Bestellung.
- Als Maßnahme 2.4 wird die Nachrüstung von Hardware, wie z. B. Platinen, Prozessoren und Arbeitsspeicher bezeichnet. Erfolgt gleichzeitig die Nachrüstung von 2D-Barcodescanners und/oder eines RFID-Lesers, kommen die Regelungen der Maßnahmen 2.1 bis 2.3 zur Anwendung.

zu Maßnahme 3.1:

- Als Neubeschaffung gelten alle Geräte, die nach dem Zeitpunkt der Bewilligung der Zuwendung bestellt werden. Relevant ist das Datum der Bestellung.

- Mindestbedingung für eine Zuwendung ist der Einbau eines 2D-Barcodescanners und eines RFID-Lesers. Der RFID-Leser muss über einen eigenen SAM-Steckplatz verfügen, der ein gesichertes Schreiben eines EFS oder einer AFB auf das Nutzermedium ermöglicht.
- Bei einer Neubeschaffung ist der Grundpreis des Gerätes im vorliegenden Förderprogramm nicht förderfähig. Hier werden nur Mehrkosten für die genannten Komponenten mit einer Zuwendung mit einem Höchstbetrag gemäß Ziffer 5.7 gefördert.
- Kosten für Halterung, Montagematerial, Montageaufwand und Verkabelung sind mit der pauschalierten Zuwendung für Hardware abgegolten.

zu Maßnahme 3.2:

- Als Neubeschaffung gelten alle Geräte, die nach dem Zeitpunkt der Bewilligung der Zuwendung bestellt werden. Relevant ist das Datum der Bestellung.
- Das mobile Kontrollgerät (MKG) wird mit einem 2D-Barcodescanner und einem RFID-Leser beschafft. Das MKG muss über einen eigenen SAM-Steckplatz verfügen, der ein gesichertes Schreiben z. B. eines Sperrvermerks auf das Nutzermedium ermöglicht.

zu Maßnahme 3.3:

- Als Neubeschaffung gelten alle Geräte, die nach dem Zeitpunkt der Bewilligung der Zuwendung bestellt werden. Relevant ist das Datum der Bestellung.
- Mindestbedingung für eine Zuwendung ist der Einbau eines 2D-Barcodescanners und eines RFID-Lesers. Der RFID-Leser muss über einen eigenen SAM-Steckplatz verfügen, der ein gesichertes Schreiben eines EFS oder einer AFB auf das Nutzermedium ermöglicht.
- Wird ein Einstiegs-Kontroll-System (EKS) zusätzlich zu dem vorhandenen Fahrscheindrucker bestellt, ist dies als Neubeschaffung eines EKS zu werten. Dabei ist es unerheblich, ob das EKS an den vorhandenen Fahrscheindrucker angeschlossen oder autonom betrieben wird.
- Ein EKS kann zusätzlich an der zweiten Einstiegsspur für den kontrollierten Vordereinstieg montiert werden. Das zweite EKS kann sowohl zusätzlich zu

einem FSD mit eingebautem 2D-Barcodescanner und/oder RFID-Leser als auch zu einem EKS auf der Fahrerseite verwendet werden. In diesem Fall erhöht sich die Anzahl der Kontrollgeräte auf zwei pro Fahrzeug.

- Ein EKS muss neben der Kontrolle eines EFS in einem VDV-KA-Stufe 2- System auch als checkout-Terminal nutzbar sein, um die (spätere) Nutzung in einem VDV-KA-Stufe 3-System zu ermöglichen. Damit wird die Nachhaltigkeit der Investition und die Nutzbarkeit in weiteren Ausbauszenarien sichergestellt.
- Wird ein EKS als checkout-Terminal in einem VDV-KA-Stufe 3-System eingesetzt, ist für jede Ausstiegstür in einem Bus ein EKS zuwendungsfähig.
- Kosten für Halterung, Montagematerial, Montageaufwand und Verkabelung sind mit dem pauschalierten Festpreis für Hardware abgegolten.

zu Maßnahme 4.1:

- Eine Zuwendung wird gewährt, wenn die vom Land zentral beschaffte Prüf-APP zum Einsatz kommt.
- Als Neubeschaffung gelten alle Geräte, die nach dem Zeitpunkt der Bewilligung der Zuwendung bestellt werden. Relevant ist das Datum der Bestellung.
- Mindestbedingung für eine Zuwendung ist die Nutzung der Funktion Prüfung eines 2D-Barcode und die Auswahl einer hierfür geeigneten Hardware.
- Kosten für Halterung, Montagematerial, Montageaufwand und Verkabelung sind mit der pauschalierten Zuwendung für Hardware abgegolten.

zu Maßnahme P1:

**.** 

- Die Projektleistungen, die für einen Besteller bei einem Systemanbieter entstehen, werden mit einer pauschalen Zuwendung gefördert.
- Werden von einem Besteller bei einem Systemanbieter mehrere <sup>16</sup> der vorgenannten Maßnahmen beauftragt, wird die Zuwendung für jede dieser Maßnahmen gewährt.

<sup>16</sup> Mehrere Maßnahmen sind z. B. die Nachrüstung von vorhandenen Geräten und die Beauftragung von neuen Geräten bei demselben Systemanbieter.

- Koordiniert ein Dritter, z. B. ein Verkehrsverbund, die Maßnahme für mehrere Besteller, wird die Projektkostenpauschale für jeden Besteller gewährt. Beschafft der Verkehrsverbund zu eigenem Eigentum, wird die Zuwendung nur 1-mal gewährt.

zu Maßnahme P2:

- Ergänzend zu der pauschalen Zuwendung für die Projektleistungen einer Bestellung (P1) wird eine pauschale Zuwendung gewährt, die durch den Prozentsatz bezogen auf die Gesamtzuwendung für Software und Hardware aus einer der Maßnahmen 1. bis 4. bestimmt wird.

zu Maßnahme P3:

- Werden für die Entwurfsplanung  $(1 3)$ , die Ausführungsplanung (5), das Vergabeverfahren (6 – 7) und die Projektsteuerung (Bauleitung, 8) externe Ingenieurleistungen in Anspruch genommen, kann das Honorar bis zu einer Höhe von 10 v. H. des Auftragswertes der Hard- und Software als zuwendungsfähige Kosten zur Förderung angemeldet werden.<sup>17</sup>
- Eine Zuwendung wird in Höhe von 50 v. H. des Honorars für die externen Ingenieurleistungen gewährt.

### **5.8 Zuwendungsfähige Geräteanzahl**

**.** 

Sofern sich die Förderung auf eine Anzahl von Geräten bezieht, sind folgende Bedingungen zu berücksichtigen:

- Neben der Anzahl der Fahrzeuge sind zusätzlich Reservegeräte bis zu 10 v. H. der Anzahl der Fahrzeuge, aufgerundet auf ein Ganzes, förderfähig.
- Die Anzahl der Fahrzeuge ist im Antrag mit einer Eigenerklärung zu benennen. Im Verwendungsnachweis ist eine stichtagsbezogene Liste der amtlichen KFZ-Kennzeichen vorzulegen.
- Für die Maßnahmen, die mobile Kontrollgeräte (MKG) betreffen, ergibt sich die förderfähige Anzahl der Geräte aus dem Personal- und Einsatzkonzept des Antragstellers. Dieses ist im Antrag zu erläutern.

<sup>17</sup> Die Angaben in Klammern verweisen auf die Leistungsphasen der HOAI.

Arbeitsplätze <sup>18</sup> von Kundencentern, Verkaufsstellen, Geschäftsstellen etc. können ebenfalls ausgerüstet werden. Deren Nutzung ist im Förderantrag zu beschreiben.

### **5.9 Optionale Kostenpositionen (Generalklausel)**

Die Förderung von weiteren Maßnahmen zum Ausbau, zur Verbesserung und zur Vernetzung von E-Ticketsystemen ist grundsätzlich möglich.

Auf Antrag kann das Ministerium für Verkehr im Einzelfall Maßnahmen und Beschaffungen fördern, die geeignet sind, E-Ticketsysteme in Verbünden auszubauen, zu verbessern und zu vernetzen. Dies gilt insbesondere für solche Maßnahmen und Beschaffungen, mit denen schon bestehende E-Ticketsysteme landesweit zugänglich gemacht werden.

Das Ministerium für Verkehr entscheidet über eine Förderung nach pflichtgemäßem Ermessen und im Rahmen der verfügbaren Haushaltsmittel.

# **III. Antrags- und Bewilligungsverfahren**

## **1. Antragsteller**

1

Die Zuwendung wird nur auf Antrag gewährt.

Antragsteller und Zuwendungsempfänger sind die

- Aufgabenträger gemäß § 6 ÖPNVG sowie kommunale Zusammenschlüsse, die die Funktion der Aufgabenträger übernehmen,
- Verkehrsverbünde und
- Verkehrsunternehmen,

<sup>18</sup> Arbeitsplätze in Kundencentern, Verkaufsstellen und Geschäftsstellen können für die Ausgabe, die Kontrolle oder zur Klärung von Fahrgastfragen eingesetzt werden. Eine Nachrüstung oder Neubeschaffung kann erforderlich sein, um den selben Funktionsumfang, wie bei einem Fahrscheindrucker im Fahrzeug herzustellen.

Es kommen die Maßnahmen und die zugeordneten Festbeträge wie für Fahrscheindrucker zur Anwendung.

die entsprechenden Systeme beschaffen und betreiben.

Auch eine gebündelte Antragstellung ist möglich. Erforderlich ist dabei, dass eine flächenhafte Ausrüstung der eingesetzten Fahrzeuge eines Verkehrsverbundes erfolgt.

# **1.1 Antrag auf Zuwendung**

Die Finanzierung des Kostenanteils der Antragstellerin bzw. des Antragstellers muss sichergestellt sein. Eine Antragstellung unter Gremienvorbehalt ist zur Wahrung der jährlichen Ausschlussfrist für die Antragstellung zulässig. Der Gremienvorbehalt muss bis zur Bestellung ausgeräumt sein. Der Zuwendungsempfänger informiert den Zuwendungsgeber unaufgefordert und schriftlich über den Wegfall des Gremienvorbehaltes.

Für das Jahr 2018 sind Förderanträge bis zum 30.09.2018, in den Folgejahren jeweils bis zum 31. Mai des laufenden Jahres beim Ministerium für Verkehr einzureichen.

# **1.2 Antragsunterlagen**

Die einzureichenden Antragsunterlagen sind mit dem Antragsformblatt einzureichen.

Der zu beantragende Förderzeitraum steht im Ermessen des Antragstellers, wobei folgende Bedingungen zu berücksichtigen sind:

- Projektlaufzeit mit einem darauf abgestimmten Mittelabflussplan zwischen ein und drei Jahren, längstens aber bis zum 31.12.2021
- Fertigstellung, Schlussabrechnung und Vorlage des Verwendungsnachweises der beantragten Maßnahme müssen bis zum 31.12. des Folgejahres erfolgen

Dem Zuwendungsantrag sind die nachfolgenden Anlagen/Angaben beizufügen:

Mittelabflussplan, der aufzeigt, in welchem Haushaltsiahr die Auszahlung der Zuwendung in welcher Höhe vorgesehen ist.

**.** 

- Erklärung zu den Hinweisen des MVI für die Beantragung von Zuwendungen nach den Verwaltungsvorschriften des Finanzministeriums zu § 44 Landeshaushaltsordnung von Baden-Württemberg vom 10. Dezember 2009, GABl. S. 441.

Die Bewilligungsstelle kann, soweit dies notwendig ist, weitere Unterlagen beziehungsweise Erklärungen anfordern.

## **1.3 Prüfung des Antrags und Entscheidung (Bewilligung)**

Über den Antrag entscheidet das Ministerium für Verkehr als Bewilligungsstelle.

Die fachtechnische Prüfung des Antrags auf Gewährung einer Zuwendung erfolgt durch die Bewilligungsstelle oder deren Beauftragten. Das Ergebnis der Prüfung wird in einem Vermerk festgelegt.

Übersteigt die Summe der insgesamt beantragten Fördermittel die verfügbaren Haushaltsmittel, wird die Sicherstellung der landesweiten Kontrollfähigkeit für E-Tickets des BW-Tarifs zum 09.12.2018 vorrangig behandelt. Über eine Förderung entscheidet die Bewilligungsstelle nach pflichtgemäßem Ermessen.

Zuwendungen dürfen nur für solche Vorhaben bewilligt werden, die noch nicht begonnen worden sind. Ein Vorhaben ist begonnen, sobald dafür entsprechende Liefer- oder Leistungsverträge abgeschlossen sind. 19

Die Durchführung des Vergabeverfahrens, ausgenommen der Zuschlag, gilt nicht als Beginn des Vorhabens und ist damit nicht förderschädlich.

Ebenso ist die Beauftragung von Ingenieurleistungen im Sinne der Maßnahme P3 nicht förderschädlich für die nachfolgende Bestellung von Hardware, Software und Projektleistungen des Systemanbieters.

Es gelten die Allgemeinen Nebenbestimmungen für Zuwendungen zur Projektförderung (AN-Best P) sowie den Allgemeinen Nebenbestimmungen für Zuwendungen zur Projektförderung an kommunale Gebietskörperschaften und Zweckverbände (AN-Best K).

<sup>19</sup> Sind Liefer- und Leistungsverträge für die Neubeschaffung von Systemen bereits geschlossen worden, stehen dem Antragsteller weiterhin die Maßnahmengruppen 1 und 2 (Nachrüstung) zur Verfügung, wenn Software und/oder Hardware zusätzlich zu den bereits bestellten Lieferungen und Leistungen notwendig sind, um die Kontrolle von E-Tickets zu ermöglichen.

Die Entscheidung über die Bewilligung ist der Vorhabenträgerin bzw. dem Vorhabenträger von der Bewilligungsstelle unter Angabe der Höhe der Zuwendung mitzuteilen.

Kann dem Antrag nicht entsprochen werden, so sind die Gründe der Antragstellerin bzw. dem Antragsteller mitzuteilen.

Die vorherige Beantragung der Programmaufnahme ist nicht erforderlich.

Für die Beantragung von Zuwendungen aus dem vorliegenden Förderprogramm findet die Bagatellgrenze keine Anwendung.

### **1.4 Beginn des Vorhabens**

Der Zuwendungsbescheid verliert seine Wirkung (auflösende Bedingung), wenn der Beginn des Vorhabens nicht innerhalb eines Jahres erfolgt. Die auflösende Bedingung ist in den Zuwendungsbescheid aufzunehmen. Der Zuwendungsbescheid erlischt.

Der Beginn des Vorhabens ergibt sich aus der Bestellung von Lieferungen und Leistungen aus den beantragten und bewilligten Maßnahmen.

Das Ministerium kann im Fall eines Vergabenachprüfungsverfahrens, einer sofortigen Beschwerde oder anderen unerwarteten Verzögerungen diese Frist auf Antrag verlängern.

### **1.5 Mitteilung von Änderungen**

Im Falle von Änderungen des Vorhabens, insbesondere bei Planänderungen und Kostensteigerungen, sind diese unverzüglich der Bewilligungsstelle anzuzeigen und ein Änderungsantrag mit den für seine Beurteilung notwendigen Unterlagen vorzulegen.

Eine Änderung des Förderantrags ist nach Abschluss der fachtechnischen Prüfung ausgeschlossen, da vorausgesetzt wird, dass die beantragte Maßnahme bereits voll durchgeplant ist.

Die Entscheidung über die Bewilligung des Änderungsantrages ist der Vorhabenträgerin bzw. dem Vorhabenträger von der Bewilligungsstelle unter Angabe der Höhe der Zuwendung mitzuteilen.

Kann dem Antrag nicht entsprochen werden, so sind die Gründe der Antragstellerin bzw. dem Antragsteller mitzuteilen.

# **IV. Durchführung des Verfahrens**

# **1. Auszahlung der Zuwendung**

Die Auszahlung der Zuwendungsraten (Abschlagszahlungen) erfolgt nach den Festlegungen im Zuwendungsbescheid.

Änderungen gegenüber dem Zuwendungsbescheid können im Rahmen der verfügbaren Haushaltsmittel auf Antrag gewährt werde.

Die Auszahlung von Abschlagszahlungen kann auf Antrag gewährt werden. Abschlagszahlungen sind maximal in Höhe der einzelnen Zahlungsschritte des mit dem Auftragnehmer vertraglich vereinbarten Zahlungsplanes zulässig.

Der Zuwendungsempfänger bzw. die Zuwendungsempfängerin hat hierzu einen schriftlichen Antrag auf Abschlagszahlung in dreifacher Fertigung vorzulegen.

Die Abschlagszahlungen dürfen 80 v. H. der Zuwendungen nicht überschreiten.

Die Auszahlung der verbleibenden 20 v. H. der Zuwendung können mit Vorlage der Schlussrechnung des Auftragnehmers und des Zahlungsnachweises beantragt werden.

# **2. Nachweis der Verwendung**

Die Verwendung der Zuwendung ist innerhalb eines Jahres nach (Inbetriebnahme), spätestens jedoch ein Jahr nach Ablauf des Bewilligungszeitraums nachzuweisen (Nummer 7.1 der ANBest-K).

Die Beendigung des Vorhabens durch Erfüllung des Zuwendungszwecks ist der Bewilligungsstelle anzuzeigen.

Als Verwendungsnachweis genügt ein vereinfachter Nachweis (Nummer 7.2, 7.5 ANBest-K). Dabei hat der Zuwendungsempfänger zu bestätigen, dass die Maßnahme

- antragsgemäß und entsprechend dem Zuwendungsbescheid,
- unter Beachtung der vergaberechtlichen Vorgaben durchgeführt und
- das Förderziel erreicht wurde.

Dieser Bestätigung sind die mit der Ausführung der Maßnahme übereinstimmenden Dokumente (Pflichtenhefte, Dokumentation, Abnahmeprotokolle …) beizufügen, aus denen der Umfang der ausgeführten Lieferungen und Leistungen hervorgeht.

Der vereinfachte Verwendungsnachweis ist der Bewilligungsstelle in schriftlicher sowie elektronischer Form in dreifacher Ausfertigung vorzulegen.

# **3. Prüfung der Verwendung**

Der vereinfachte Verwendungsnachweis wird von der Bewilligungsstelle geprüft. Sollte das Vorhaben nicht in vollem Umfang ausgeführt sein, ist der Höchstbetrag entsprechend zu kürzen.

Der vereinfachte Verwendungsnachweis ist von der Bewilligungsstelle so rechtzeitig zu prüfen, dass die Rücknahme beziehungsweise der Widerruf eines Zuwendungsbescheids nicht an der Jahresfrist der §§ 48, 49 LVwVfG scheitert.

Der Zuwendungsempfänger bzw. die Zuwendungsempfängerin sind über das Ergebnis der Prüfung zu unterrichten.

### **4. Zinsen**

Die Erstattung und Verzinsung von überzahlten Fördervorhaben erfolgt nach § 49a LVwVfG.

# **5. Änderung der Zweckbestimmung**

Die Bewilligungsstelle kann eine Rückerstattung der gewährten Zuwendungen fordern, wenn innerhalb der Zweckbindungsfrist nach Fertigstellung des Vorhabens Änderungen (Rückbau, Außerbetriebnahme …) vorgenommen werden, die die Zweckbestimmung des Vorhabens ändern oder aufheben, ohne dass dies zur Beseitigung einer Gefahr für die öffentliche Sicherheit und Ordnung unerlässlich ist.

Erfolgt der Umbau oder die Weiterverwendung im Sinne des vorliegenden Förderprogramms, ist dies der Bewilligungsstelle anzuzeigen. Die Bewilligungsstelle prüft die Übereinstimmung mit dem vorliegenden Förderprogramm.

Der Zuwendungsempfänger bzw. die Zuwendungsempfängerin sind über das Ergebnis der Prüfung zu unterrichten.

# **6. Endabrechnung**

Die Prüfung der Endabrechnung erfolgt nach den Vorgaben der ANBest.

Die Prüfung der Verwendungsnachweise veranlasst die Bewilligungsstelle.

## **7. Rechtsgrundlage**

Zuwendungen werden nach dem Staatshaushaltsgesetz und den §§ 23 und 44 der Landeshaushaltsordnung sowie den Verwaltungsvorschriften hierzu im Rahmen der zur Verfügung stehenden Mittel gewährt. Ein Rechtsanspruch auf die Gewährung von Zuwendungen besteht nicht.

# **V. Inkrafttreten**

Diese Fördergrundsätze treten mit Bekanntgabe in Kraft.

Sie gelten bis zum 31. Dezember 2021.

# **Anhang**

- **Anlage 1:**

Vertriebskonzept Baden-Württemberg-Tarif mit Anlage 3.1 Technische Anforderungen E-Ticket im BW-Tarif - Teil Vertrieb und Anlage 3.2 Techische Anforderungen E-Ticket im BW-Tarif – Teil Kontrolle

### **Abkürzungen**

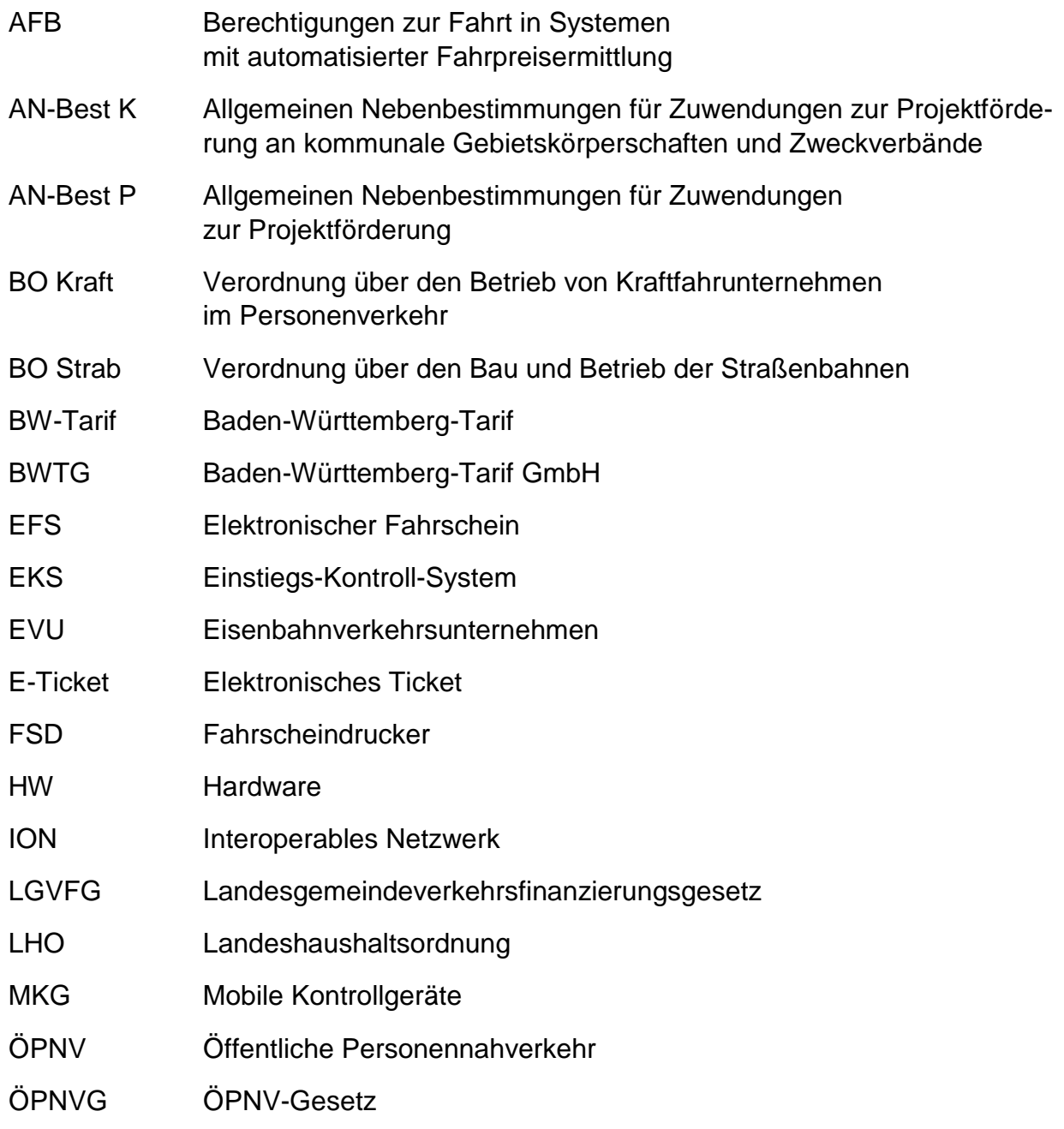

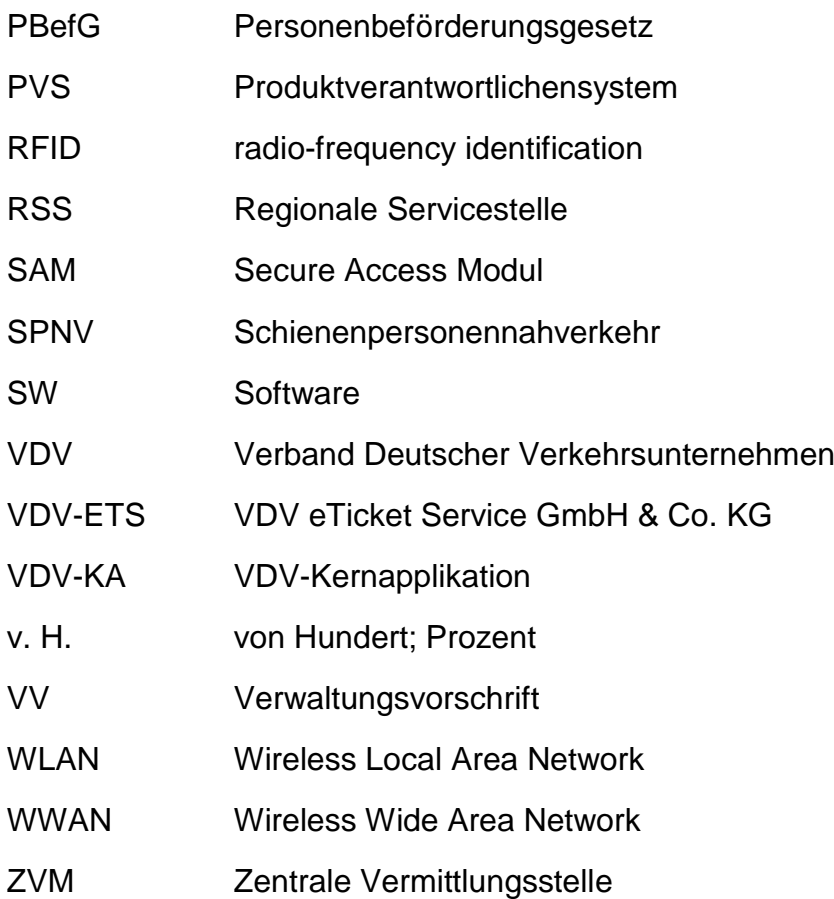